# **Quantum ESPRESSO**

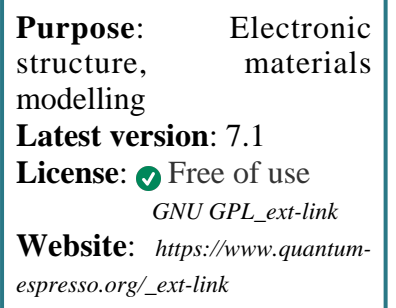

**Quantum ESPRESSO** is a suite for electronic structure calculations and simulation of nano-structured materials.

The core of Quantum ESPRESSO are density functional theory (DFT) electronic calculations using plane-wave basis sets and pseudopotential.

# **SLURM Submit script example**

For more information use the *[Job Script Generator](https://confluence.csuc.cat/display/HPCKB/Job+Script+Generator)*.

### **Sbatch options:**

The options shown in the example are detailed below. For more information and a more comprehensive list of available options, see the *sbatch [command page](https://confluence.csuc.cat/display/HPCKB/sbatch)*.

- **-J**: Name for the job's allocation.
- **-e**: Name of the stderr redirection filename.
- **-o**: Name of the stdout redirection filename.
- **-p**: Name of the partition (queue) where the job will be submitted.
- **-n**: Number of tasks.
- **-c**: Number of cores per task.

#### qe example.slm

```
#!/bin/bash
#SBATCH -J qe_example
#SBATCH -e qe_example.err
#SBATCH -o qe_example.out
#SBATCH -p std
#SBATCH -n 1
#SBATCH -t 00-01:00
module purge
module load apps/quantumespresso/6.2.1
### Modify the input and output files!
INPUT_FILE=qe_example.inp
OUTPUT_FILE=qe_example.log
export ESPRESSO_PSEUDO=${SCRATCH}/pseudo
\##
# You don't need to modify nothing more
cp -r ${SLURM_SUBMIT_DIR}/{pseudo,${INPUT_FILE}}
${SCRATCH}
cd ${SCRATCH}
srun pw.x -i qe \S{INPUT_FILE} > \S{OUTPUT_FILE}
cp./${OUTPUT_FILE} ${SLURM_SUBMIT_DIR}
```
• -t: Set the job's time limit. If the job don't finish before the time runs out, it will be killed.

## **Software execution** information:

The environment variable ESPRESSO\_PSEUDO indicates where the pseudo-potentials files are located.

The executable used  $(pw.x)$  should change depending on the calculation kind (more info\_ext $link).$